## Manual

## Hui Zhou

Division of Biostatistics, School of Public Health, University of Minnesota

email: zhoux292@umn.edu

Jan 29, 2010

 $R_{\textit{LCS}\_general\_{\textit{cov}}.R$  tries to fit penalized model based likelihood to the data assuming unconstrained cluster-specific covariance matrix for different clusters.

• The function is run using the command:

CS\_general\_cov(Y,Y\_tune,n,n\_tune,k,k0,TRUE\_INDEX,BIC,num\_cluster,lambda,rou)

where each argument means:

Therefore when knowing which variables are informative, the user should move those to the left most  $k0$  columns of Y and Y\_tune.

The function will return several R objects, which can be assigned to a variable. For example, with all default options, to save the results in the variable out, type the command:

```
out = CS_general_cov(Y,Y_tune,n,n_tune,k,k0,TRUE_INDEX,BIC,
num_cluster,lambda,rou,MAX_iter,threshold,MAX_iter_glasso,threshold_glasso)
```
To see the results, use the " $\mathcal{F}$ " operator (VariableName $\mathcal{F}$ ObjectName). CS\_general\_cov() returns the following objects:

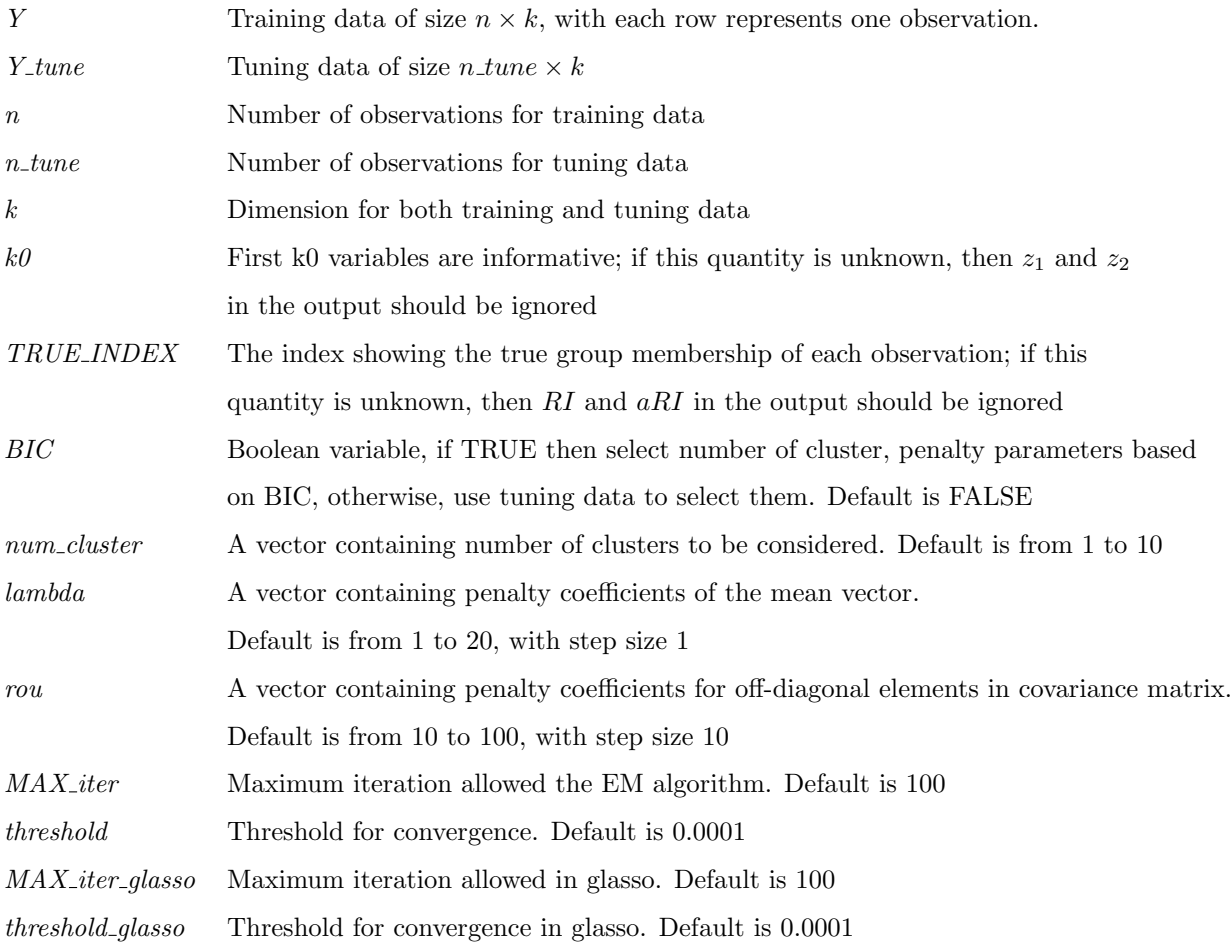

## • Example:

In this example, we first generate a dataset consist of two clusters, with different general covariance structure and with different mean vector in the first 21 variables, while the remaining 279 variables are noninformative, i.e simulated from standard Normal distribution. The details of how to generate the data is shown below. After data generation, call the function and save the results:

```
out = CS_general_cov(Y,Y_tune,n,n_tune,k,k0,TRUE_INDEX,BIC=F,
   num_cluster=seq(1:5),lambda=seq(1,20,by=1),rou=seq(10,100,by=10),
   MAX_iter=100,threshold=1e-4,MAX_iter_glasso=100,threshold_glasso=1e-4)
```
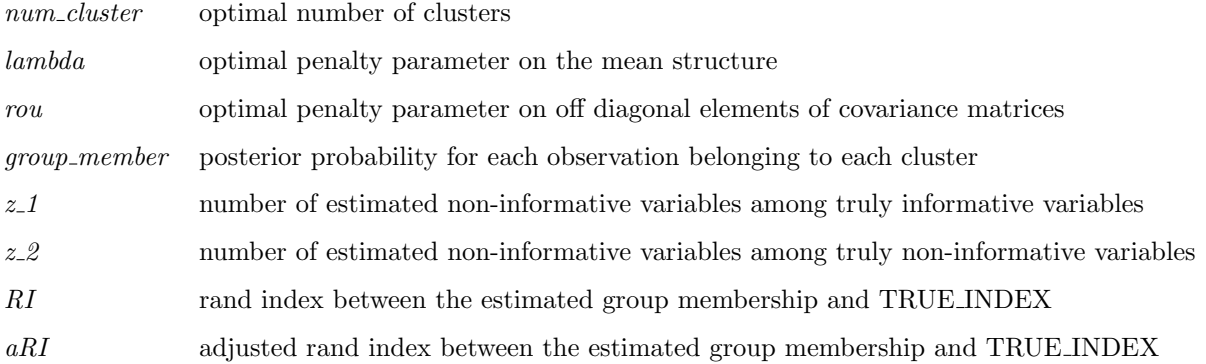

Then to see the output:

```
> out$num_cluster
[1] 2
> out$lambda
[1] 8
> out$rou
[1] 30
> out$z_1
[1] 0
> out$z_2
[1] 262
> out$RI
[1] 1
> out$aRI
[1] 1
> out$group_member
  [1] 1 1 1 1 1 1 1 1 1 1 1 1 1 1 1 1 1 1 1 1 1 1 1 1 1 1 1 1 1 1 1 1 1 1 1 1 1
 [38] 1 1 1 1 1 1 1 1 1 1 1 1 1 1 1 1 1 1 1 1 1 1 1 1 1 1 1 1 1 1 1 1 1 1 1 1 1
 [75] 1 1 1 1 1 1 2 2 2 2 2 2 2 2 2 2 2 2 2 2 2 2 2 2 2 2
```
The entire example programs is as follows:

```
source("R_CS_diag_cov.R")
################# parameters #####################
```

```
set.seed(2)
k0<-21 # number of attributes defining the clustering
k<- 300 # number of attributes total
n<- 100 # total number of objects
n0<-20 # number of objects in the small cluster
n_tune <-n*1 # total number of tuning objects
n0_tune <-n0*1 # number of tuning objects in the smaller cluster
nsim=1 # number of simulated data
u1=0.0 #the mean of the first cluster
rou_1=0.3 # AR(1) with rou=rou_1
rou2=0.2 # AR(1) with rou=rou 2
u2=0.0 # the mean of one cluster other than the other mean cluster
du=2du_tune=du
################ generate data ###################
TRUE_INDEX \leftarrow c(rep(1,(n-n0)),rep(2,n0))Y \leftarrow matrix(0, n, k)Y_t tune \leq matrix(0, n, k)#
cov_matrix_1 \leftarrow diag(1, k, k)for(i in 1:k0){for(j in 1:k0){
cov_matrix_1[i,j] \leftarrow rou_1^*abs(i-j) }}
#
```

```
cov_matrix_2 \leftarrow diag(1, k, k)for(i in 1:k0){for(j in 1:k0){
cov_matrix_2[i,j] \leftarrow rou_2^*abs(i-j) }}
#
mu_1 <- c(rep(u1,k0),rep(u1,k-k0))
mu_2 < -c (rep(u1+du,k0), rep(u1,k-k0))
for(i \text{ in } 1:(n-n0))Y[i, ] \leftarrow \text{rmvnorm}(1, \text{mean=mu_1}, \text{sigma=cov_matrix_1})for(i in (n-n0+1):n)Y[i,] <- rmvnorm(1,mean=mu_2,sigma=cov_matrix_2)
#
mu_1 \leftarrow c(rep(u1, k0), rep(u1, k-k0))mu_2 \leftarrow c(rep(u1+du_tune,k0),rep(u1,k-k0))for(i \text{ in } 1:(n-n0))Y_ttune[i, ] \leftarrow \text{rmvnorm}(1, \text{mean} = \text{mu}_1, \text{sigma} = \text{cov}_1 \text{matrix}_1)for(i \text{ in } (n-n0+1):n)Y_tune[i,] <- rmvnorm(1,mean=mu_2,sigma=cov_matrix_2)
###########################################
out <- CS_general_cov(Y,Y_tune,n,n_tune,k,k0,TRUE_INDEX,BIC=F,
num_cluster=seq(1:5),lambda=seq(1,20,by=1),rou=seq(10,100,by=10),
MAX_iter=100,threshold=1e-4,MAX_iter_glasso=100,threshold_glasso=1e-4)
out$num_cluster
out$lambda
out$rou
out$z_1
out$z_2
out$RI
```
 $\verb"out$aRI"$ 

 $\verb"out$group\_member$